# **Ruby Language Overview**

- Dynamically typed
- Interpreted
- Can be modified at runtime
- Object oriented
- Blocks & lambdas
- Nice support for Regular Expressions

### **Getting Started with Ruby (irb)**

IRB = Interactive RuBy console

in your terminal, type:

\$ irb  $>> 4 + 4$  $\Rightarrow$  8

### **General Syntax Notes**

Ruby aims to be elegant and readable so punctuation and boilerplate are minimal. No semicolons are needed to end lines, but may be used to separate statements on the same line. Indenting is not significant, unlike python.

# this is a comment

A backslash (\) at the end of a line is used for continuation

Parentheses required only as needed to specify precedence.

```
>> "Hello".gsub 'H', 'h' 
=> "hello"
>> "Hello".gsub("H", "h").reverse 
=> "olleh"
```
#### **Variables**

Variable names are composed of letters, numbers and underscores

There is no need to declare variables (like C or Java)

# **In Ruby, everything is an object.**

There are no special literals like you may have seen in other languages, even numbers and strings are objects.

Try this in irb:

```
>> "test".upcase
>> "test".class
>> "test".methods
```
Notice that everything evaluates to some value.

```
>> 2 + 2>> (2+2).zero?
```
### **Methods**

- Methods are Messages
- Operators are methods

Method names may end with "?", "!", or "=".

- Methods ending with a "?" imply a boolean return value. These kinds of methods are called "predicates." Common examples are empty?, nil?, and instance\_of?
- Methods ending with "!" imply something changes to the object itself, like strings being modified in place (eg, "upcase!"), or in Rails this convention is used in methods that throw exceptions on failure.
- Methods ending with "=" are setters.

# **An Introduction to Classes and Methods**

We define a new type of object by writing a "class." The behavior of the object is defined in blocks of code we call "methods."

```
class Calculator
  def describe
     "I am a really neat calculator!"
  end
  def add(a, b)a + bend
end
```
### **Return Values**

Notice that the value returned from the method is whatever was last evaluated.

Ruby has a return keyword, but people use it rarely. It will let you return from the middle of a method, which is rarely a good idea.

To load a class (or any ruby file), start irb in the same directory, load the calculator, then you can use the Ruby class defined in the file.

```
>> load "calculator.rb"
>> c = Calculator.new
>> c.describe
>> c.add(1,2)> c.add(56, 45)
```
# **Instance Variables**

When we want to associate data with an object, we define an instance variable by naming the variable with an @ at the beginning of its name.

```
class Calculator
  def initialize
     lnum calculations = 0
  end
  def how_many
     @num calculations
  end
  def add(a, b)@num calculations = @num calculations + 1
     a + bend
end
```
# **More about Classes**

Class names are constants, and must start with a capital letter.

Classes can inherit from other classes. The derived class, "subclass" can access behavior and data from the *super* class.

Here, **SpecialThing** is a subclass of **Thing**.

```
class Thing
  def do_something(a,b)
    a + b end
end
class SpecialThing < Thing
  # special code would go here 
end
```
# **Attributes**

To make an instance variable accessible outside of the context of a class, methods need to be declared to access it...

```
class Thing
   def name=(n)
    \thetaname = n
   end
   def name
      @name
   end
end
```
Ruby provides short-cuts that allow you to access instance variables without declaring methods

```
class Thing
  attr accessor : name
  attr reader : created at
  attr writer : something
```
# **Special Kinds of Variables**

Class variables belong to the innermost enclosing class or module. Class variables used at the top level are defined in Object, and behave like global variables.

```
var # a local variable
@var # instance variable
@@var # class variable
VAR # constant
$var # global variable
```
# **Constants**

Constants defined within a class or module may be accessed unadorned anywhere *within the class or module*. Class variables belong to the innermost enclosing class or module. Class variables used at the top level are defined in Object, and behave like global variables.

Outside the class or module, they may be accessed using the scope operator, ``::'' prefixed by an expression that returns the appropriate class or module object. Constants defined outside any class or module may be accessed unadorned or by using the scope operator ``::'' with no prefix.

Constants may not be defined in methods.

Class variables are available throughout a class or module body. Class variables must be initialized before use. A class variable is shared among all instances of a class and is available within the class itself

Example:

```
TAX = 0.085class Payment
   TIP = 0.15 def calculate(amount)
      amount += amount * (TIP + TAX)
    end
end
```

```
>> TAX
= > 0.085>> TIP
NameError: uninitialized constant TIP
  from (irb):11
>> Payment::TIP
= > 0.15
>> p = Payment.new.calculate(100)
= 123.5
```
# **Class Variables**

A class variable will store data that is shared by all instances of the class.

Example:

```
class Song
   @4total songs = 0
    def initialize
     @@total songs += 1
    end
    def Song.total
    @@total songs
   end
end
```

```
>> load 'song.rb'
=> true
>> s = Song.new
>> Song.total
\Rightarrow 1
>> s2 = Song.new
>> Song.total
\Rightarrow 2
```
# **Modules!as!Mixins**

Ruby does not support multiple inheritance directly but Ruby modules pretty much eliminate the need for multiple inheritance, providing a facility called a **mixin**.

```
module Speech
   def speak
     puts @noise
   end
end
class Dog 
   include Speech
   def initialize
    @noise = "wood" end
end
class Bird 
   include Speech
   def initialize
    @noise = "tweet" end
end
```

```
>> Dog.new.speak
woof
 \Rightarrow nil
>>> Bird.new.speak
tweet
 \Rightarrow nil
```
You may include multiple modules. Note that name clashes are not flagged -- the last one wins, following Ruby's policy of re-definition.

# **Conditionals**

if expressions are used for conditional execution. The values false and nil are false, and everything else are true.

```
if age >= 12 then
  print "adult fee\n"
else
  print "child fee\n"
end
```

```
if age >= 18 then
  print "can vote\n"
elsif age >= 13 then
  print "can facebook\n"
else
  print "child\n"
end
```
if may act as modifiers

print "debug\n" if \$debug

The case expressions are also for conditional execution. Case comparisons are done by the "threequal" operator ===.

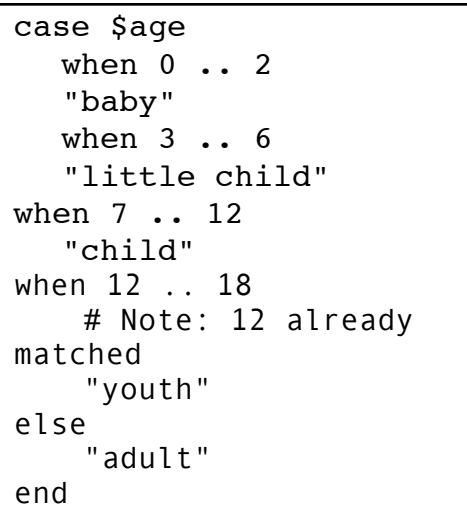

conditionals brought to you by: [http://web.njit.edu/all\\_topics/Prog\\_Lang\\_Docs/html/ruby/syntax.html#c](http://web.njit.edu/all_topics/Prog_Lang_Docs/html/ruby/syntax.html#)ontrol

# **Truth**

end

Checking for false: if  $!(name == "superman")$  ... if not (name == "superman") … "unless" provides us with another way of checking if a condition is false: unless human status = "superhero" Everything evaluates to true except for: false nil Therefore: 0 is true "" is true

### **Boolean Operators**

Evaluates left hand side, then if the result is true, evaluates right hand side.

test && set test and set

Evaluates left hand side, then if the result is false, evaluates right hand side. The value returned is the right-hand side.

demo || die demo or die

A common idiom is to use II= to initialize an instance variable if it has not yet been set.

```
\mathfrak{g}_x | = "something"
```
# **String Interpolation**

Ruby provides a concise syntax for inserting the result on an expression into a string.

```
\Rightarrow a = "world"
>> puts "hello #{a}"
hello world
>> a = 2>> puts "hello #{a}"
hello 2
>> a = nil
>> puts "hello #{a}"
hello
"string #{ruby code} string"
```
# **Common String Operations**

```
"Ru" + "by"
= "Ruby"
"I" << "love" << "Ruby"
=> "IloveRuby"
myString = "Welcome to JavaScript!"
myString["JavaScript"]= "Ruby"
puts myString
=> "Welcome to Ruby!"
myString[10] = " the land of "
puts myString
=> "Welcome to the land of Ruby!"
s[8..18] = "friends"=> "friends"
puts myString
=> "Welcome friends of Ruby!"
```
#### **To change case:**

capitalize - first character to uppercase downcase - all to lower case swapcase - changes the case of all letters upcase - all to upper case

#### **To rejustify:**

center - add white space to center the string ljust - pads string, left justified r just - pads string, right justified

#### **To trim:**

chop - remove last character chomp - remove trailing line separators squeeze - reduces successive equal chars strip - deletes leading and trailing white space

#### **To examine:**

count - return a count of matches empty? - returns true if empty include? - is a specified target string present? index - return the position of one string in another length or size - return the length of a string rindex - returns the last position of one string in another

slice - returns a partial string

#### **To alter:**

replace - replace one string with another reverse - turns the string around slice! - deletes a partial string, returns deleted part split - returns an array of partial strings exploded at separator  $tr - to$  map all specified char(s) to other char(s)  $tr$   $s$  - as  $tr$ , then squeeze out resultant duplicates unpack - extract string into an array using a template

#### **To iterate:**

each line - process each line in a string each\_byte - process each byte in turn

For more information, see: http://www.ruby-doc.org/core/classes/String.html

#### **To format:**

sprintf(format,  $\dots$ ) - returns a string formatted according to a format like the printf in C

"cat dog hat".split("").join(",") =>!"cat,dog,hat"

```
"abc".each_byte\{|c| printf "<%c>", c}; print "\n"
<a><h><c>
\Rightarrow nil
```
"hello".gsub(/[aeiou]/,  $'$ )  $=$   $\frac{1}{2}$  "h\*ll\*"

 $65.$ chr => "A"

**gsub** returns a modified string, leaving the original string unchanged.

gsub! directly modify the string object on which the method was called.

### **Collections**

**Arrays** are sized dynamically and can be of mixed types.

#### **%w shortcut**

Since many arrays are composed of a series of strings, Ruby provides a shortcut for this kind of array creation.

```
>> animals = %w{cat, dog, frog}
=> ["cat,", "dog,", "frog"]
```

```
\Rightarrow a = [1, 2, 3]
>> a.push "four" 
= [1, 2, 3, "four"]
>> a.pop 
\Rightarrow "four"
>> a[0]\Rightarrow 1
```
**Hashes** an unordered list of key-value pairs.

In other languages they may be called a dictionary, a map or an associative array

 $\Rightarrow$  is called a "hash rocket"

```
>> states = {"MA" => "Massachusetts",
          "CA" => "California"}
>> states["MA"]
=> Massachusetts
\Rightarrow my_hash = {:a_symbol => 3,
          "a string"=> 4}
>> my_hash[:a_symbol] 
\Rightarrow 3
```
# **Iteration**

```
>> 4.times do
?> puts "hello"
?> end
hello
hello
hello
hello
>> 2.times {puts "foo"}
foo
foo
my_array = ["cat", "dog", "world"]
my_array.each do |item|
  puts "hello " + item
end
my\_hash = \{ \text{ type} =\text{?} \text{ "cat"}, \} :name => "Beckett", 
              :breed => "alley cat" }
my_hash.each do |key, value|
  puts "My " + key.to_s + " is " + value
end
```
### **Enumerables**

Ruby's Enumerable module has methods for all kinds of tasks that operate on a collection. Most likely if you can imagine a use for the #each method other than simply iterating, there is a good change a method exists to do what you had in what you had in what you had in mind. Arrays and hashes are

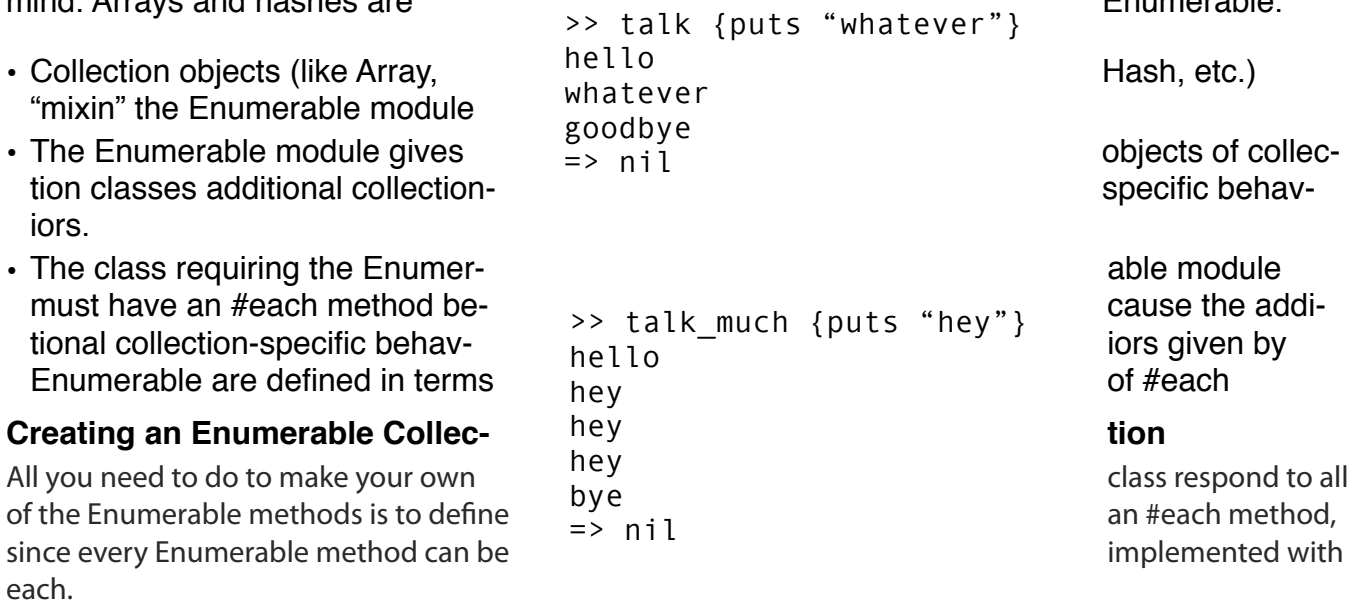

### **How do you know if something is Enumerable?**

To see if you can call these methods, you can check if an instance responds to a particular method (preferred in code) or you can test the instance or class:

```
\Rightarrow a = [1,2,3]
  \Rightarrow [1, 2, 3]
>> a.respond_to? :any?
  => true
>> a.is_a? Enumerable
  => true
>> Array < Enumerable
  => true
```
Try this to see all of the classes that mixin Enumerable:

>> ObjectSpace.each\_object(Class) { |cl| puts cl if cl < Enumerable}

#### **Sources**

This section is based on this excellent post: <http://vision-media.ca/resources/ruby/ruby-enumerable-method-examples>

Please also see reference docs[: http://ruby-doc.org/core/classes/Enumerable.html](http://ruby-doc.org/core/classes/Enumerable.html)

Our test subject for the following examples will be the following array:

vehicles = %w[ car truck boat plane helicopter bike ]

#### **Standard Iteration With Each**

Standard iteration is performed using the each method. This is typical in many languages. For instance in PHP this would be for each however in Ruby this is not built-in, rather this is a method call on the vehicles array object. The sample code below simply outputs a list of our vehicles.

```
vehicles.each do |vehicle|
  puts vehicle
end
```
#### **Modifying Every Member with Map**

The map method allows us to modify each member in the same way and return a new collection with new members that were produced by the code inside our block.

```
>> vehicles.map { |v| v.upcase }
 => ["CAR", "TRUCK", "BOAT", "PLANE", "HELICOPTER", "BIKE"]
```
#### **Searching Members With Grep**

The grep method allows us to 'search' for members using a regular expression. Our first example below returns any member which contains an 'a'. The grep method also accepts a block, which is passed each matching value, 'collecting' the results returned and returning those as shown in the second example.

```
vehicles.grep /a/ 
  # => ['car", "boat", "plane"]vehicles.grep(/a/) { |v| v.upcase } 
  # => ["CAR", "BOAT", "PLANE"]
```
#### **Evaluating All Members With all?**

The all? method accepts a block and simply returns either true or false based on the evaluation within the block.

```
vehicles.all? \{ |v| v.length >= 3 }
  # => true
```

```
vehicles.all? { |v| v.length < 2 }
  # \Rightarrow false
```
### **Checking Evaluation For A Single Using Any?**

The any? method compliments all? in the fact that when the block evaluates to true at any time, then true is returned.

```
vehicles.any? \{ |v| v.length == 3 }
  # => true
vehicles.any? { |v| v.length > 10 }
  # \Rightarrow false
```
# **Enumerable Methods with Complex Data**

For our next examples we will be working with vehicles as well, however more complex data structures using Hashes.

```
irb
>> load 'vehicles.rb'
>> $vehicles
```
### **Collecting a List**

The collect method is meant for this very task. Collect accepts a block whose values are collected into an array. This is commonly used in conjunction with the join method to create strings from complex data.

```
$vehicles.collect { |v| v[:name] } 
  # => ["Car", "Truck", "Boat", "Plane", "Helicopter", "Bike", "Sea 
  Plane"] 
$vehicles.collect { |v| v[:name] }.join ', ' 
  # => "Car, Truck, Boat, Plane, Helicopter, Bike, Sea Plane"
```
**Note: this is a synonym for map**

#### **Finding Members Using The Find Method**

The find and find\_all methods are the same although different in the obvious fact that one halts iteration after it finds a member, the other continues and finds the rest.

Consider the following examples, we are simply trying to find members that match names, have many wheels, or are ground or air based. The collect method is used to collect arrays of the names for demonstration display purposes, instead of displaying data from the #inspect method.

```
$vehicles.find { |v| v[:name] =~ /Plane / }:name]
  # => "Plane"
$vehicles.find_all \{ |v| v [:name] =~
/Plane/ }.collect { |v| v[:name] } 
  # => ["Plane", "Sea Plane"]
$vehicles.find all \{ |v| v[:wheels] > 0
}.collect { |v| v[:name] } 
  # => ["Car", "Truck", "Bike"]
                                               class MyCollection
                                                   include Enumerable
                                                  #lots of code
                                                  def each
                                                     #more code
                                                  end
                                               end
```

```
$vehicles.find_all { |v| v[:classes].include? :ground }.collect { |v| 
v[:name] }
```

```
# => ["Car", "Truck", "Bike", "Sea Plane"]
```

```
$vehicles.find_all { |v| v[:classes].include? :air }.collect { |v| 
v[:name] } 
  # => ["Plane", "Helicopter", "Sea Plane"]
```
### **Iterating With Storage Using Inject**

When you are looking to collect values during iteration the inject method is the perfect one for the job. This method accepts a initialization parameter which is 0 and [] in the case below, this is then passed

```
$vehicles.inject(0) { | total wheels, v| total wheels += v[:wheels] }
  # \implies 10$vehicles.inject([]) { |classes, v| classes + v[:classes] }.uniq 
  # \Rightarrow [:ground, :water, :air]
```
# **Regular Expressions**

Regular expressions allow matching and manipulation of textual data. They are abbreviated as regex or regexp, or alternatively, just patterns

Using Regular Expressions in Ruby

- Scan a string for multiple occurrences of a pattern.
- Replace part of a string with another string.
- Split a string based on a matching separator.

Regular expressions appear between two forward slashes: /match\_me/

### **Match Method**

Match is a method on both String and Regexp classes.

```
>> category = "power tools"
  => "power tools"
>> puts "on Sale" if category.match(/power tools/)
  on Sale
>> puts "on Sale" if /power tools/.match(category)
  on Sale
```
### **Match Operator =~**

The match operator is like the match method, but returns the index of the match or nil. It is also defined for both String and Regexp classes.

```
>> category = "shoes"
  \Rightarrow "shoes"
>> puts "15 % off" if category =~ /shoes/
  15 % off
\gg puts "15 % off" if /shoes/ = category
  15 % off
\gg /pants/ = category
  \Rightarrow nil
\rightarrow /shoes/ = category
```
Ruby Language • Blazing Cloud page 19 of 22

 $\Rightarrow$   $\Theta$ 

```
>> category = "women's shoes"
>> /shoes/ =~ category
  \Rightarrow 8
```
### **scan** to find multiple matches:

```
>> numbers = "one two three"
  => "one two three"
>> numbers.scan(/\w+/)
```

```
\Rightarrow ["one", "two", "three"]
```
### **split** on a regular expression:

```
>> "one two\tthree".split(/\s/)
  \Rightarrow ["one", "two", "three"]
```
### **gsub** to replace the matched pattern

```
"fred,mary,john".gsub(/fred/, "XXX")
 => "XXX,mary,john"
```
### may also be called with a block

```
"one two\tthree".gsub(/(\w+)/) do |w| puts w
end
```
one two three

### **Title Case Example**

Capitalize All Words of a Sentence:

>> full\_name.gsub(/\b\w/){|s| s.upcase}

```
=> "Yukihiro Matsumoto"
```
# **Blocks**

Blocks are nameless functions. Blocks were designed for loop abstraction. The most basic usage of blocks is to let you define your own way for iterating over the items in a collection.

```
def talk
    puts "hello"
    yield
    puts "goodbye"
end
```
You can call yield multiple times:

```
def talk_much
    puts "hello"
    yield
    yield
    yield
    puts "bye"
end
```
You may also explicitly declare the block as an argument and then use the "call" method to invoke the block. The following example is functionally identical to the first:

```
def talk(&block)
    puts "hello"
   block.call
    puts "goodbye"
end
```
If you want to turn a snippet of code into a block, you can use the lambda function:

```
def contrived_example
     do_something = lambda { puts "foo" }
     do_something.call
end
```
For more information about blocks, lambdas and their close cousin Proc, read this good article: <http://eli.thegreenplace.net/2006/04/18/understanding-ruby-blocks-procs-and-methods/>

### **method\_missing**

When you send a message to a Ruby object, Ruby looks for a method to invoke with the same name as the message you sent.

There are a bunch of different ways to send the message, but the most common one is:

obj.method\_name

But you can make the fact that you are sending a message explicit with:

obj.send(:method\_name)

Characters that need to be escaped  $.1()$  [ ] { } + \ ^ \$ \* ?

with a backward slash (\).

First it looks in the current self object's own scope: in local variable, then instance methods. Then it looks

in the list of instance methods that all objects of that class share, and then in each of the included modules of that class, in reverse order of inclusion. Then it looks in that class's superclass, and then in the superclass's included modules, all the way up until it reaches the class Object. If it still can't find a method, the very last place it looks is in the Kernel module, included in the class Object. And there, if it comes up short, it calls method\_missing.

You can override method\_missing anywhere along that method lookup path, and tell Ruby what to do when it can't find a method.

http:/[/www.thirdbit.net/articles/2007/08/01/10-things-you-should-know-about-method\\_missing/](http://www.thirdbit.net/articles/2007/08/01/10-things-you-should-know-about-method_missing/)

```
class Thing
   def method_missing(m, *args, &block) 
     puts "There's no method called #{m} here -- please try again." 
    puts "parameters = \#{args.inspect}"
   end 
end
```

```
\Rightarrow t = Thing.new
>> t.anything("ddd",3)
  There's no method called anything here -- please try again.parameters = 
  ["ddd", 3]=> nil
```